# Django for Python Developers, Part 5 of 8: Class-Based Views and Templates

## page 1

Meet the expert: Bharath Thippireddy is an entrepreneur, software architect, public speaker, and trainer.

Bharath is a Sun Certified Developer, Web Component Developer, Business Component Developer, and a Web Services Developer. While working for companies like Oracle, HP, TCS, Siemens, and NCR; Bharath has architected applications using Java, JEE, JavaScript, and SOA technologies.

He loves learning new things both in technology and personal development and shares them on YouTube and his web site - Sharing is learning!. He has mentored students in classroom trainings, as well as in the corporate world, both in India as well as in USA. He has spoken on technical topics at several agile conferences. While in India he also voluntarily teaches interview and soft skills at Vivekananda Kendra

Prerequisites: Knowledge of Python

Runtime: 52:53

Course description: Django is the most widely used Web Application Development framework in the industry today. Django makes it super easy to create production ready web applications. This course discusses Class-Based views, implements details and creates more templates.

### Course outline:

#### **Class Based Views**

- Introduction
- CBV in Action
- · Setting Attributes on a CBV
- Hands On Steps
- Create Project
- · Create List View
- Create List Template
- Test List View
- Summary

# **Implement Student Details**

- Introduction
- Implement Student Details
- Create
- Test Create
- Update
- Delete
- Summary

# **More Templates**

- Introduction
- Use Template Inheritance on CBV
- Filters in Action
- User Defined Filters
- Using Custom Filter
- Registering a Filter using a decorator
- Passing Arguments
- Summary

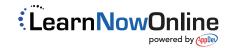